Министерство науки и высшего образования Российской Федерации ФГБОУ ВО «Байкальский государственный университет» Колледж Байкальского государственного университета

УТВЕРЖДАЮ Первый проректор д.э.н., доцент Бубнов В. А. monder the surge of the surge of the surge of the surge of the surge of the surge of the surge of the surge of 26.06.2023 г.

# **Рабочая программа**

Дисциплина **1 С Управление торговлей** Специальность 38.02.04 Коммерция Базовая подготовка

> Иркутск 2023

Рабочая программа учебной дисциплины Культура речи разработана на основе Федерального государственного образовательного стандарта по специальности среднего профессионального образования специальность 38.02.04 Коммерция базовой подготовки.

Согласовано: Методист

 $\beta$ Kowy —  $A. \Pi$ . Кожевникова

Разработал преподаватель: Е.И Хромовских

# **СОДЕРЖАНИЕ**

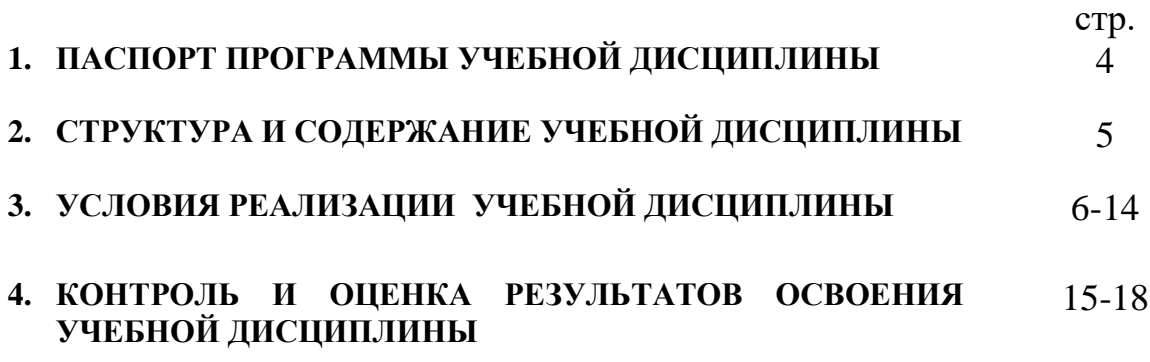

# **1. ПАСПОРТ ПРОГРАММЫ УЧЕБНОЙ ДИСЦИПЛИНЫ**

#### **1 С Управление торговлей 1.1. Область применения рабочей программы**

Рабочая программа учебной дисциплины является частью программы подготовки специалистов среднего звена в соответствии с ФГОС по специальности СПО специальность 38.02.04 Коммерция базовой подготовки. Программа учебной дисциплины может быть использована в профессиональной подготовке, а также при разработке программ дополнительного профессионального образования в сфере экономической деятельности.

## **1.2. Место учебной дисциплины в структуре программы подготовки специалистов среднего звена:**

Профессиональный цикл, общепрофессиональные дисциплины ОП.10

## **1.3. Цели и задачи учебной дисциплины – требования к результатам освоения учебной дисциплины:**

Дисциплина направлена на освоение профессиональных компетенций, связанных с использованием современных информационных технологий в работе торговых организаций и типовой конфигурации «1С:Управление торговлей», а так же на формирование теоретических знаний и практических умений и навыков автоматизации торгового учета.

В результате освоения учебной дисциплины обучающийся должен **уметь**:

1. Уметь решать профессиональные задачи с использованием современных информационных технологий и программных средств;

2. Владеть навыками применения современных информационных технологий и программных средств для решения профессиональных задач; В результате освоения учебной дисциплины обучающийся должен **знать:**

1. Современные информационные технологии и программные средства;

2. Основные правила работы с системой «1С:Управление торговлей» ;

Изучение дисциплины способствует освоению **общих компетенций**:

ОК 02. Использовать современные средства поиска, анализа и интерпретации информации, и информационные технологии для выполнения задач профессиональной деятельности.

## **Изучение дисциплины способствует формированию профессиональных компетенций:**

ПК 2.2 Оформлять, проверять правильность составления, обеспечивать хранение организационно-распорядительных, товаросопроводительных и иных необходимых документов с использованием автоматизированных систем.

**1.4. Количество часов на освоение программы учебной дисциплины:** максимальной учебной нагрузки обучающегося 108 часов, в том числе: обязательной аудиторной учебной нагрузки обучающегося 84 часа; самостоятельной работы обучающегося 24 часов

# **2. СТРУКТУРА И СОДЕРЖАНИЕ УЧЕБНОЙ ДИСЦИПЛИНЫ**

# **Объем учебной дисциплины и виды учебной работы 1С Управление торговлей**

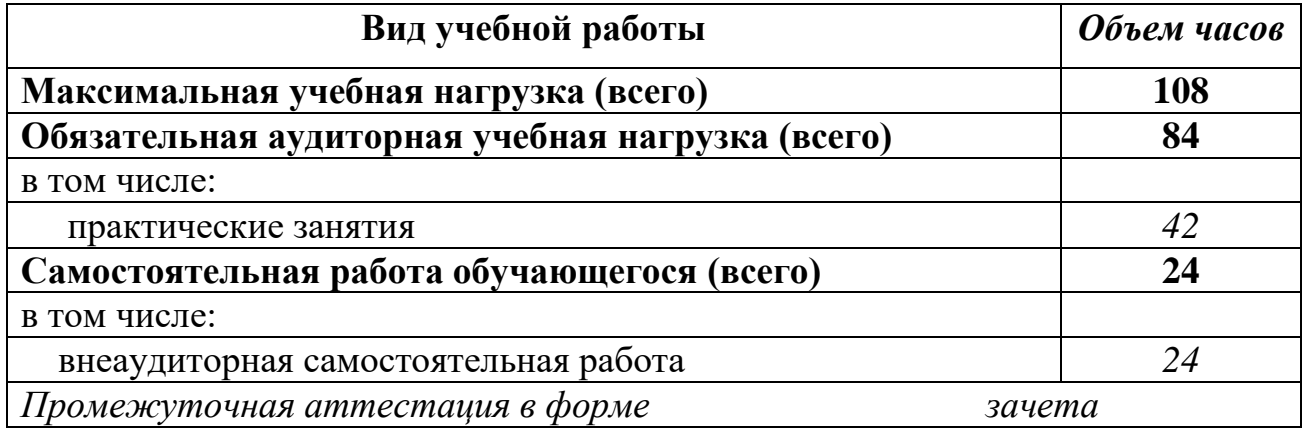

# **2. 2 СТРУКТУРА И СОДЕРЖАНИЕ УЧЕБНОЙ ДИСЦИПЛИНЫ**

**Объем учебной дисциплины и виды учебной работы 1С Управление торговлей (заочное отделение)**

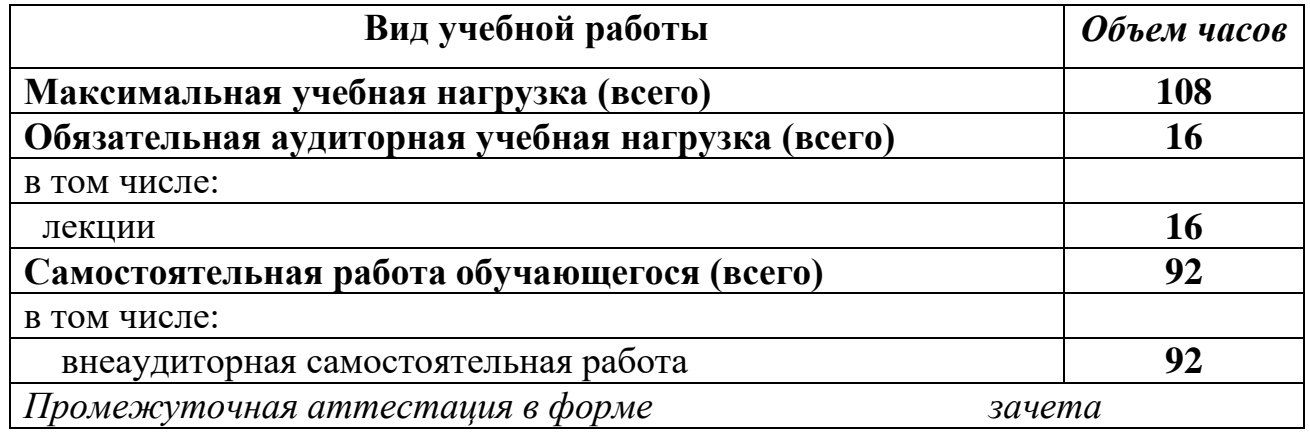

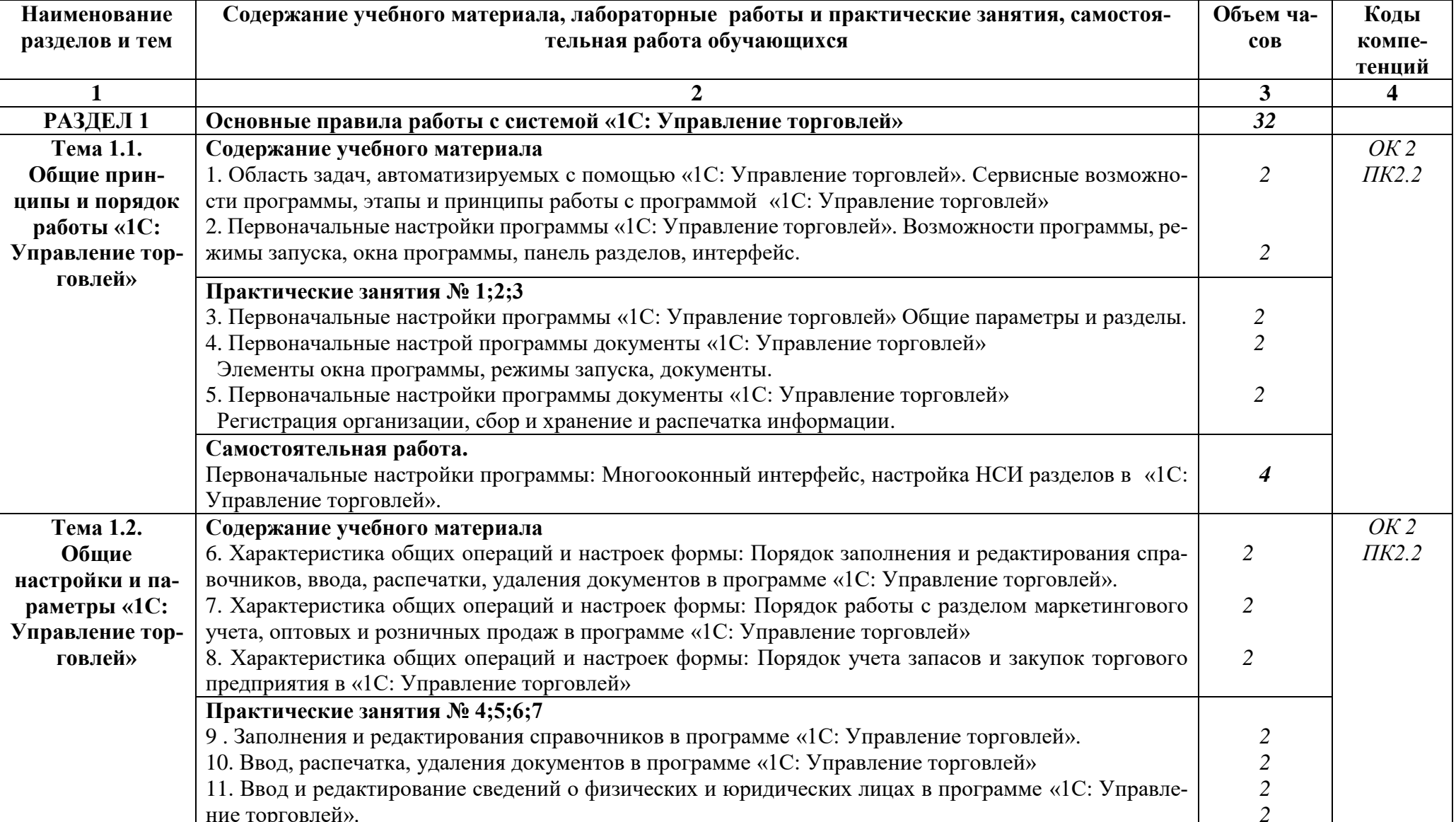

# 2.1. Тематический план и содержание учебной дисциплины 1С Управление торговлей

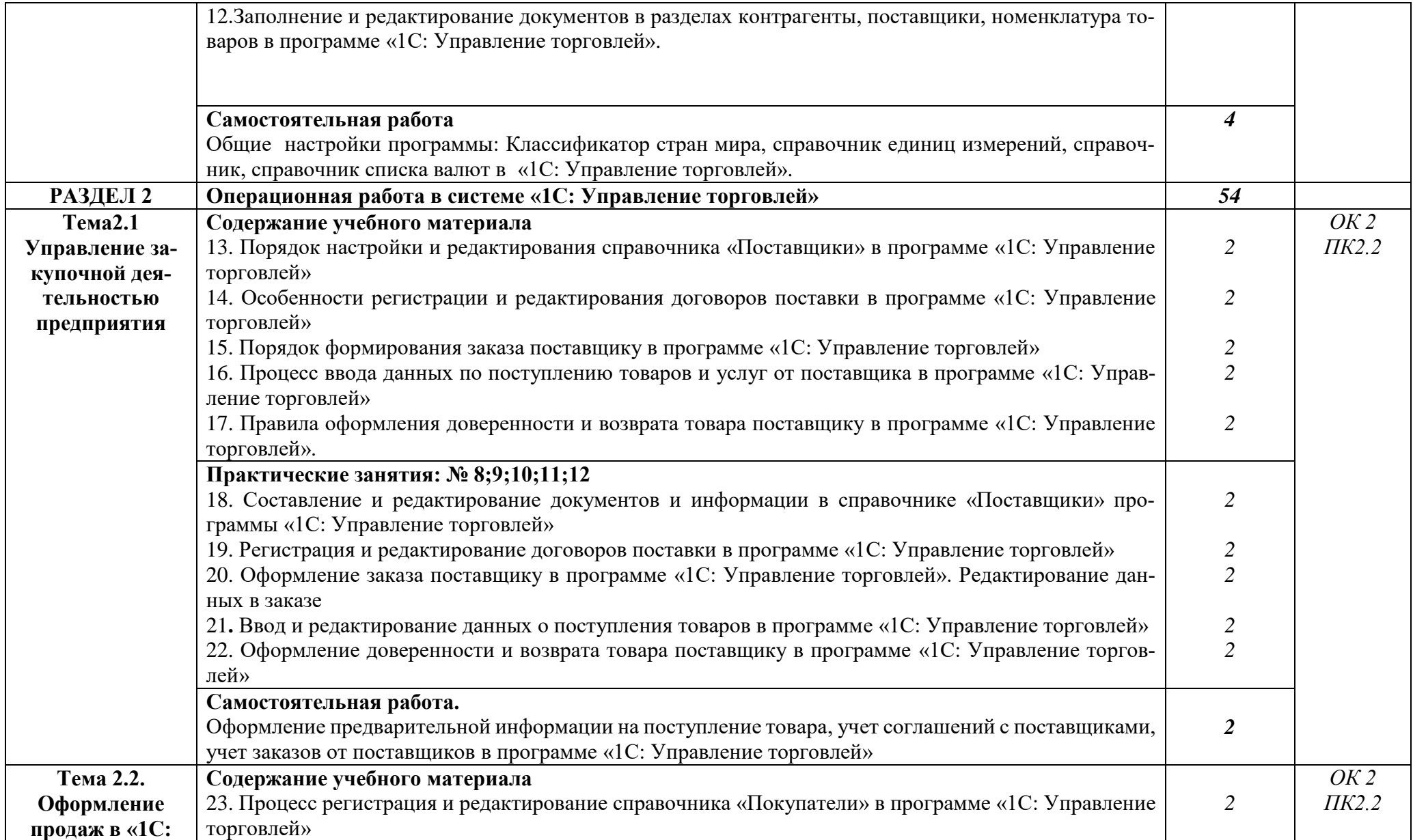

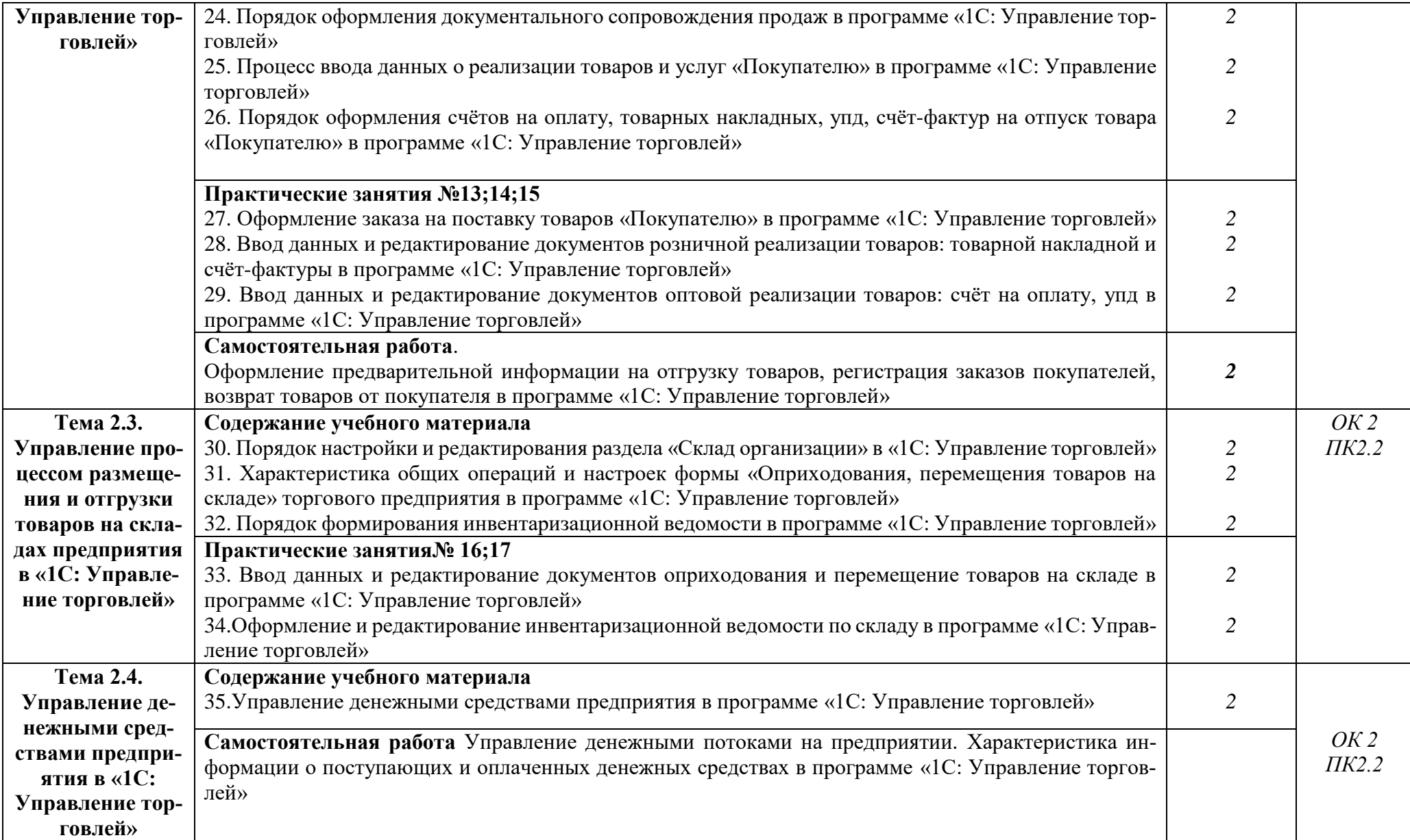

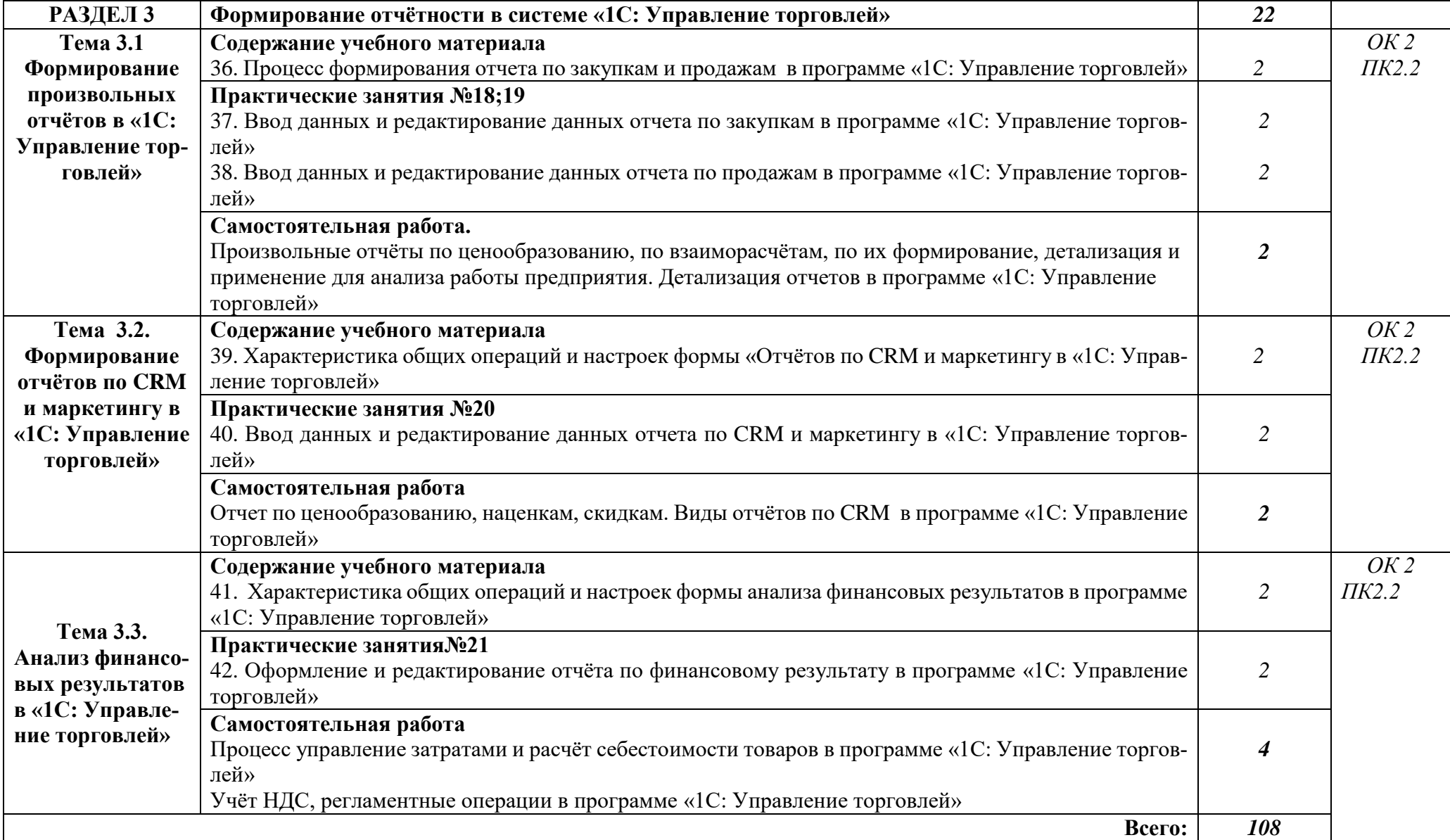

# 2.3 Тематический план и содержание учебной дисциплины 1С Управление торговлей (заочное отделение)

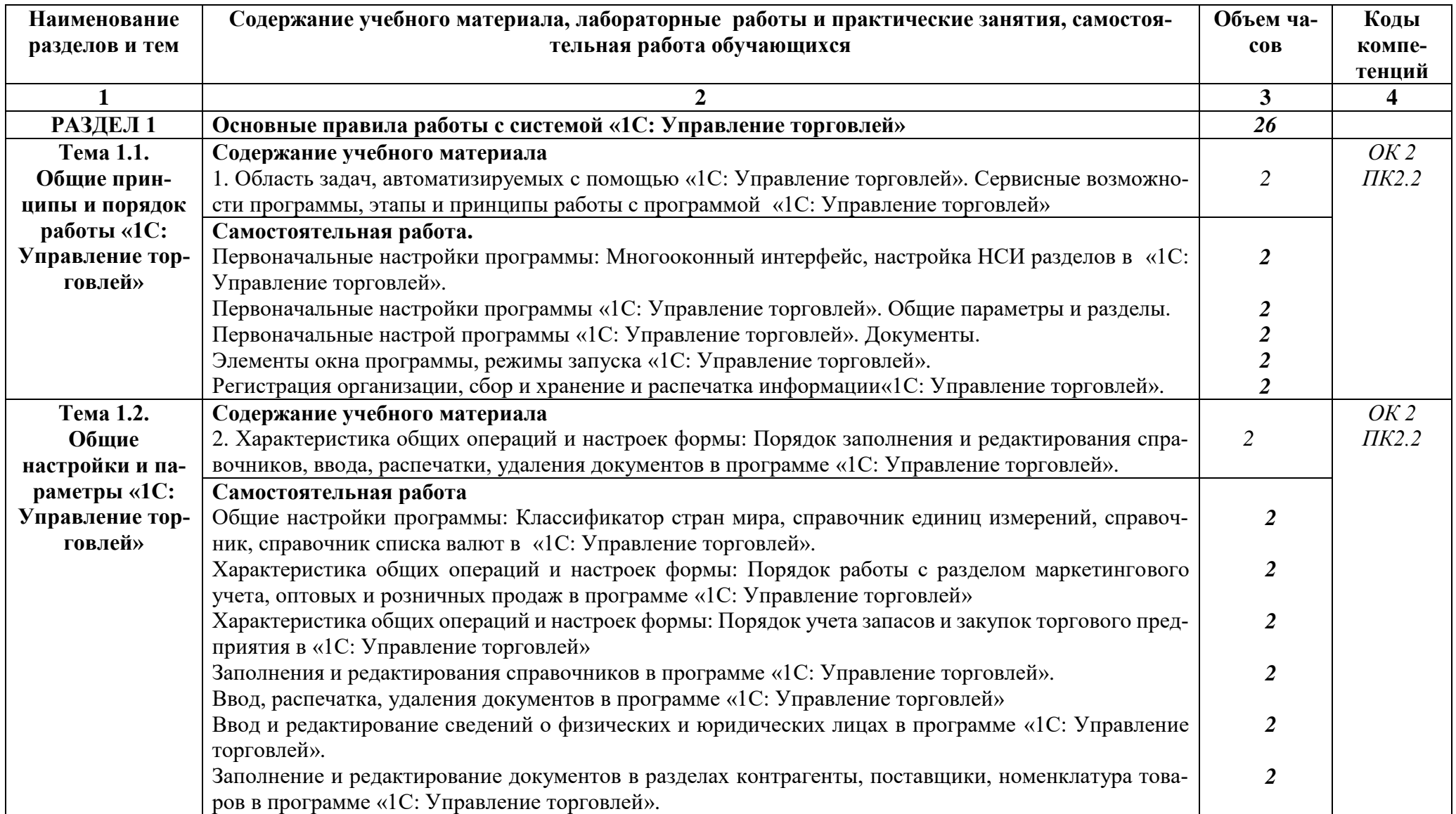

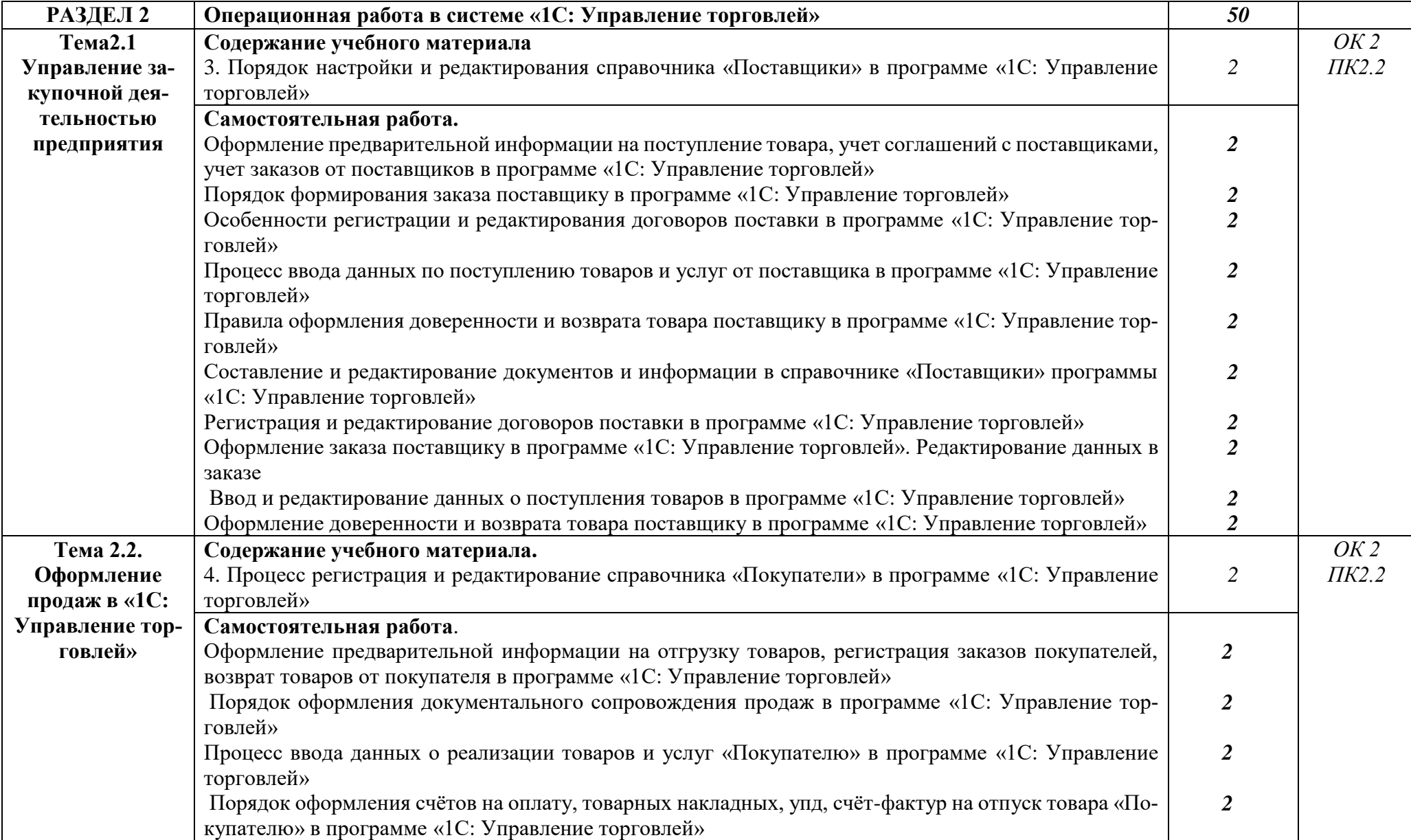

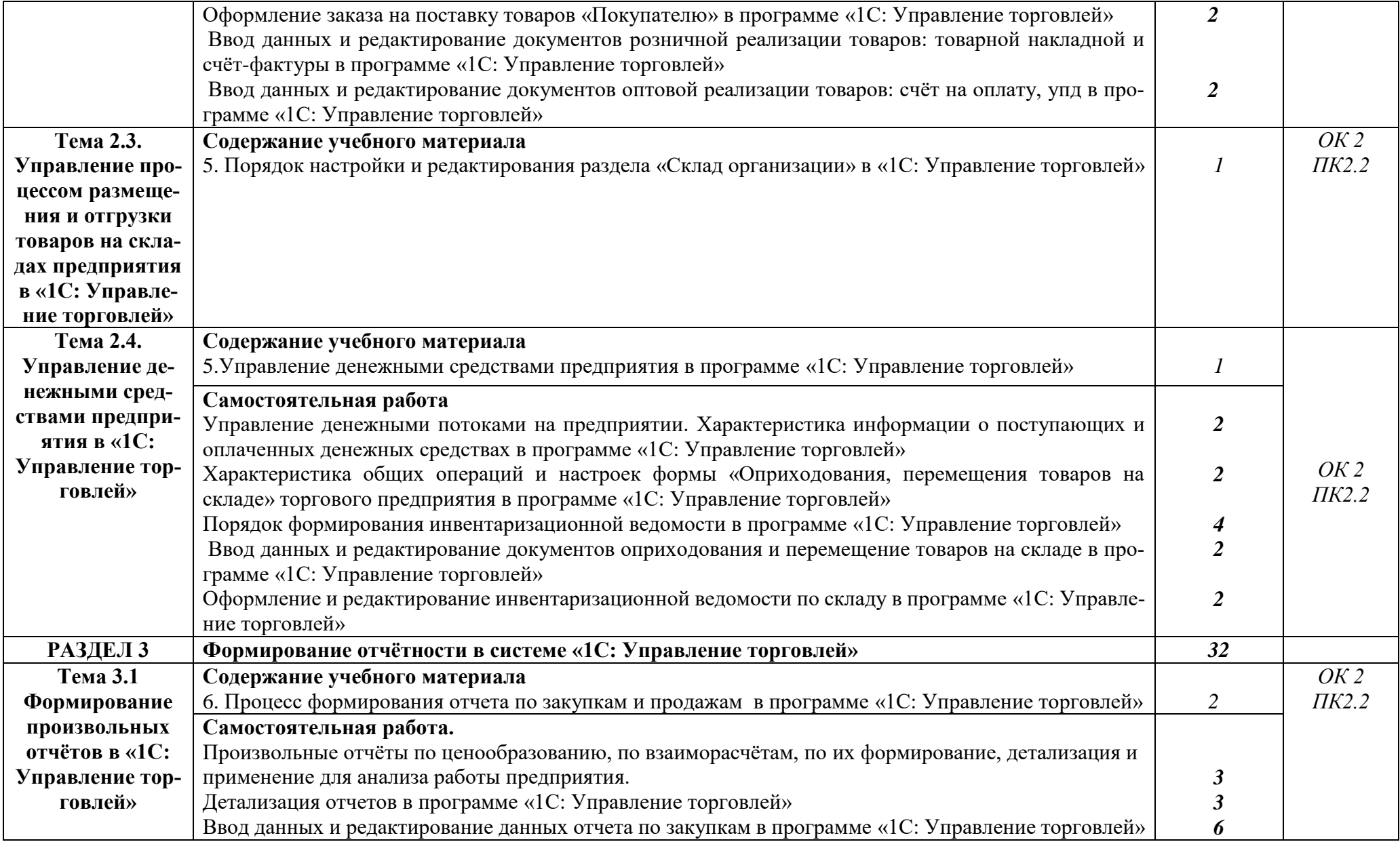

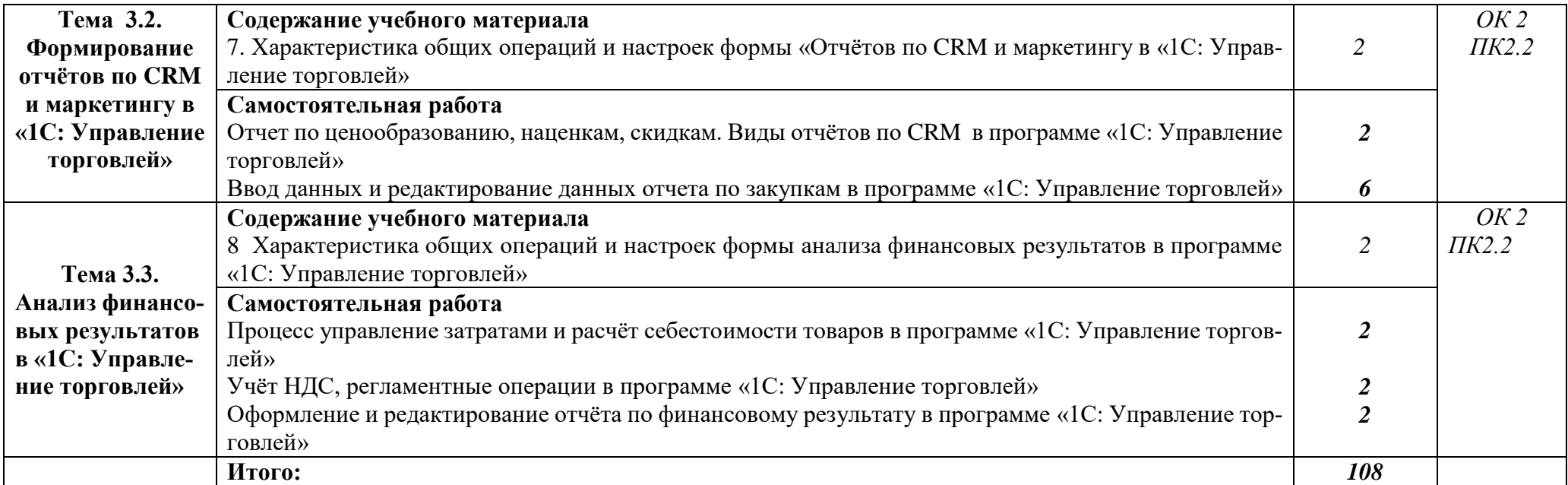

# **3. УСЛОВИЯ РЕАЛИЗАЦИИ УЧЕБНОЙ ДИСЦИПЛИНЫ**

**3.1. Требования к минимальному материально-техническому обеспечению** Реализация учебной дисциплины обеспечена наличием учебной лаборатории информационных технологий в профессиональной деятельности или компьютерного класса по ФГОС

#### Оборудование учебного кабинета и рабочих мест:

Помещения для самостоятельной работы, оснащенные компьютерной техникой и возможностью подключения к сети «Интернет» и обеспечением доступа в электронную информационную образовательную среду КБГУ;

-компьютерный класс укомплектованный специальной мебелью и техническими средствами обучения.

- рабочие столы и стулья для обучающихся;

- рабочий стол и стул для преподавателя;
- доска классная магнитно-маркерная;

#### Технические средства обучения:

- 1 С Предприятие 8.3;

- 7-Zip;

- Google Chrome;

-MS Office.

#### **3.2. Информационное обеспечение обучения**

#### **Учебно-методическая документация:**

#### **1.Методические рекомендации для самостоятельной работы студентов по дисциплине**.

Изучать дисциплину рекомендуется в соответствии с той последовательностью, которая обозначена в её содержании.

На лекциях преподаватель озвучивает тему, обосновывает место и роль этой темы в данной дисциплине, раскрывает её

практическое значение. В ходе лекций студенту необходимо вести конспект, фиксировать понятия и проблемные воп-

росы.

Практические (семинарские) занятия по своему содержанию связаны с тематикой лекционных занятий. Начинать подготовку к занятию целесообразно с конспекта лекций. Задание на практическое (семинарское) занятие сообщается обучающемуся до его проведения. На семинаре преподаватель организует обсуждение этой темы, выступая в качестве организатора, консультанта и эксперта учебно-познавательной деятельности обучающегося.

## **2.Сборник ФОС по разделам дисциплины**.

#### **Основные и дополнительные источники:**

1. Радионова, О. В. Пошаговый самоучитель работы в программе 1С: Управление торговлей 8.3 (ред. 11.1) / О. В. Радионова. — Саратов : Вузовское образование, 2016. — 379 c. — ISBN 2227-8397. — Текст : электронный // Электронный ресурс цифровой образовательной среды СПО PROFобразование : [сайт]. — URL: https://profspo.ru/books/44442 (дата обращения: 14.06.2022).

2. Бороздюхин А.А Технология электронной коммерции [ Электронный ресурс]:учебное пособие/А.А Бороздюхин.-Эектрон.тестовые данные.-Саратов: Саратовский государственные технический университет имени Ю.А Гагарина, ЭБС АСВ,2012.-65с.-978-5-7433-2519-1. Режим доступа:http://www.iprbookshop.ru/76524.html

3. . Ван Х. Состояние и перспективы развития международной электронной торговли в сегментах В2С и В2В в ближайшие годы // Студенческий, 2018. № 13-2 (33). С. 75-76.

4. Горский Д.В. Синергия электронной торговли, управления цепями поставок и автоматизации в цифровой экономике // Экономическая наука сегодня: теория и практика. Чебоксары: ЦНС «Интерактив плюс», 2018. С. 111-114.

5. Рынок интернет-торговли в РФ. Режим доступа: https://dcenter.hse.ru/data/

6. Толстова Л.В. Современное состояние, перспективы развития и направления совершенствования электронной коммерции в Российской Федерации // Инновационные технологии в образовании и науке. Чебоксары: ЦНС «Интерактив плюс», 2017. С. 318-321.

7. Прутовая О.А. Проблемы и перспективы развития электронной коммерции в России // Наука и образование сегодня. М., 2018. № 10 (33). С. 22-24.

## **Интернет-ресурсы**

1. https://coderstar.ru/statyi/rabochee-mesto-kladovshika

2[.https://www.4italka.ru/delovaya\\_literatura\\_main/buhuchet\\_i\\_audit/176619](https://www.4italka.ru/delovaya_literatura_main/buhuchet_i_audit/176619/fulltext.htm) [/fulltext.htm](https://www.4italka.ru/delovaya_literatura_main/buhuchet_i_audit/176619/fulltext.htm)

3. <https://programmist1s.ru/obuchenie-1s-upravlenie-torgovley/>

4. https://avidreaders.ru/book/1s-upravlenie-torgovley-8-3-100.html

#### **3.3.Перечень занятий, проводимых в активных и интерактивных формах** Общее количество аудиторных часов **– 84 часа**

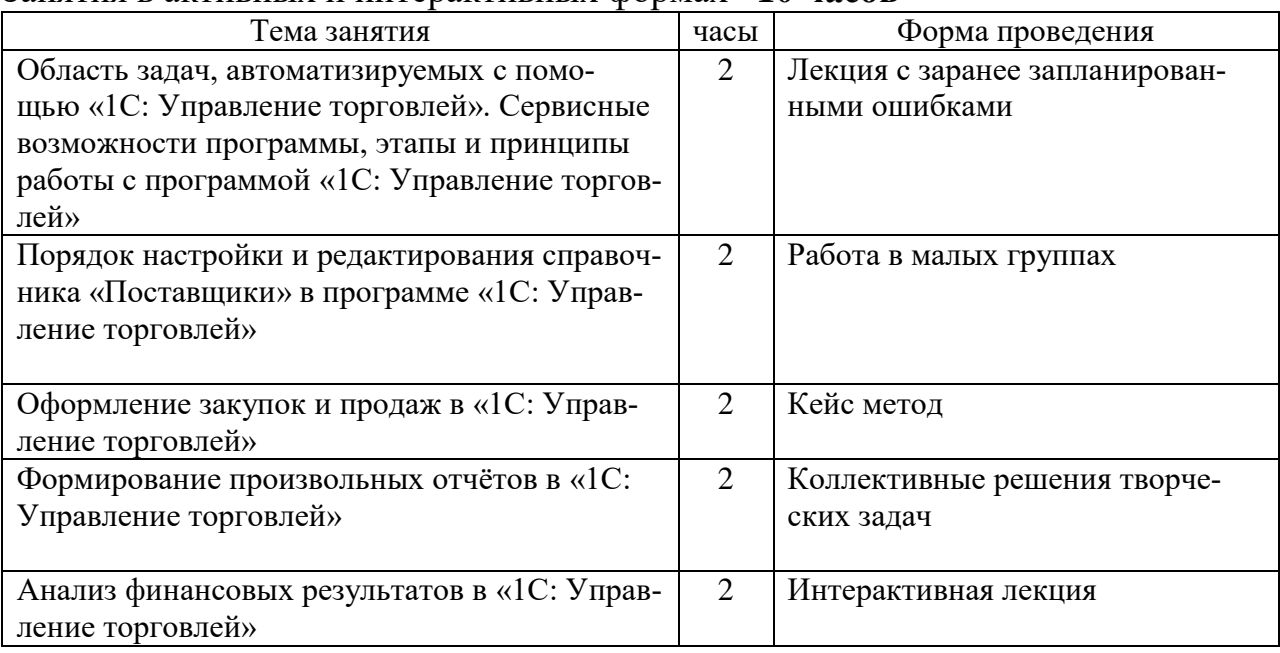

# Занятия в активных и интерактивных формах –**10 часов**

# 4. КОНТРОЛЬ И ОЦЕНКА РЕЗУЛЬТАТОВ ОСВОЕНИЯ УЧЕБНОЙ ДИС-<br>ЦИПЛИНЫ

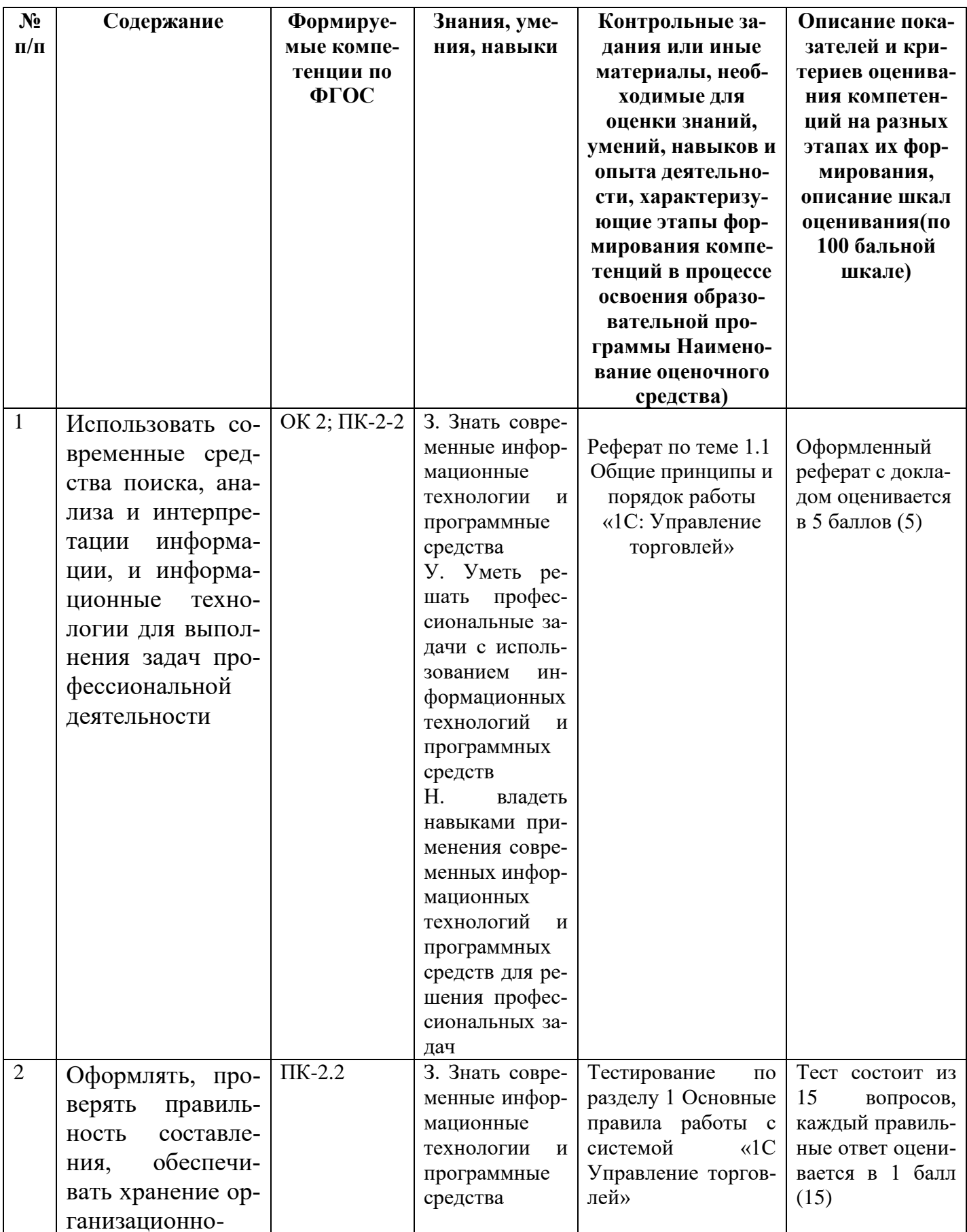

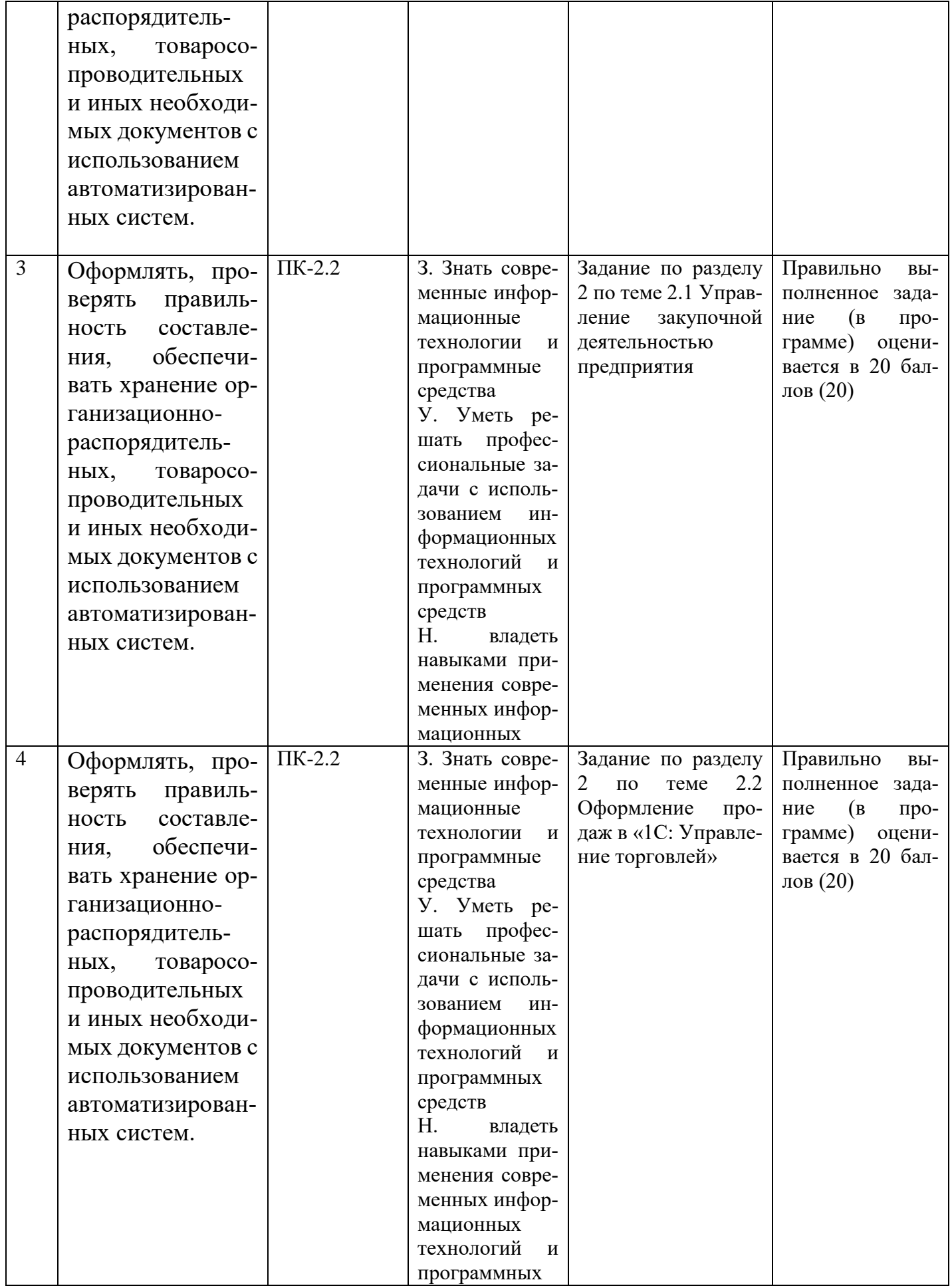

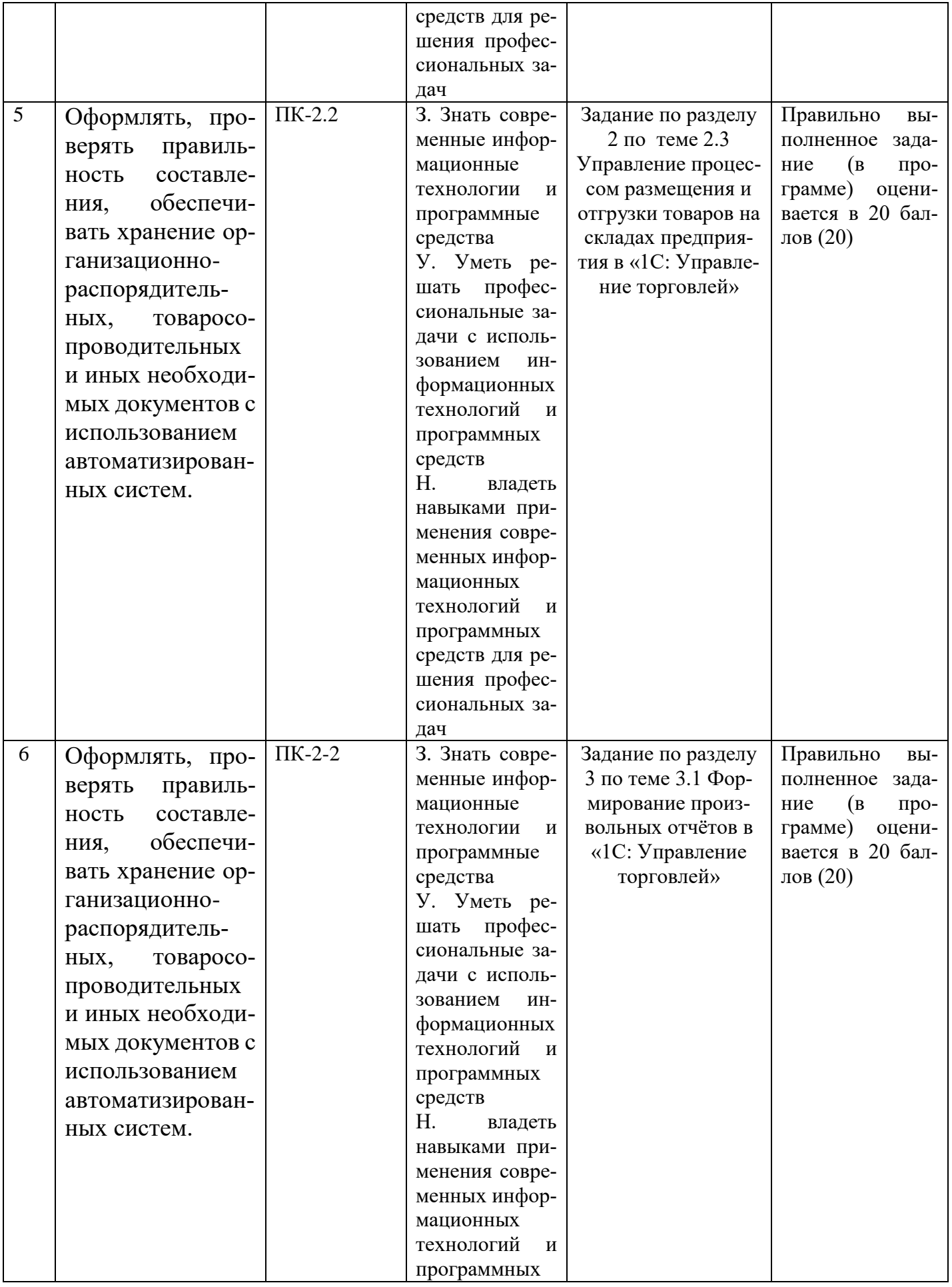

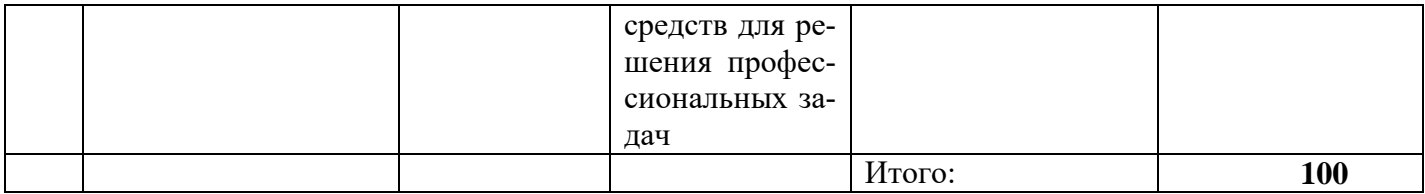